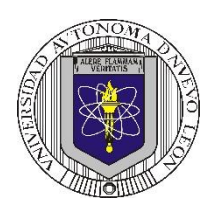

#### **Universidad Autónoma de Nuevo León Facultad de Ingeniería Mecánica y Eléctrica Coordinación General de Ingeniería Electrónica**

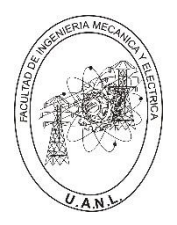

*M N*

**Laboratorio de Electrónica Digital I Sesión 6**

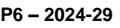

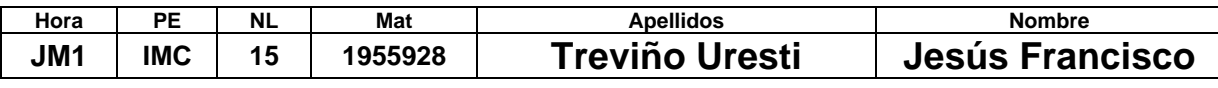

# **Diseño de sistemas combinacionales**

**Propósito: Comprensión, análisis y aplicación del método de Diseño de sistemas** 

**combinacionales, mediante el diseño, la simulación y construcción de un prototipo.**

## **Método del diseño combinacional con HDL**

**1.- Especificar el sistema.** 

#### **2.-Determinar entradas y salidas (Diagrama de Bloques).**

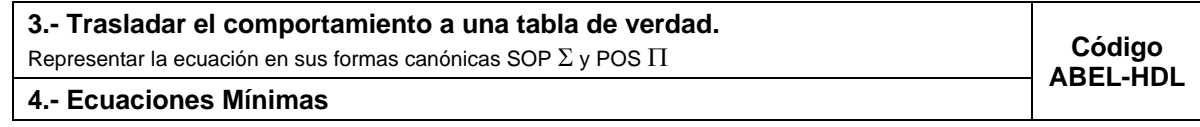

**5.-Simulación.**

## **6.- Construcción del prototipo**

## **1.- Especificar el sistema Problema propuesto:**

El ayuntamiento municipal de una pequeña localidad se compone de un alcalde (A), quien dispone de tres votos; un secretario (S), con dos votos; y tres delegados de barrio (D1, D2 y D3), cada uno con un voto. Esto suma un total posible de ocho votos.

Las entradas al sistema corresponden a los votos de A, S, D1, D2 y D3. Para que una propuesta sea aprobada, se requiere un mínimo de cinco votos a favor (1). No obstante, si los tres delegados votan en contra (0) de manera simultánea, esto actúa como un veto, resultando en el rechazo de la propuesta

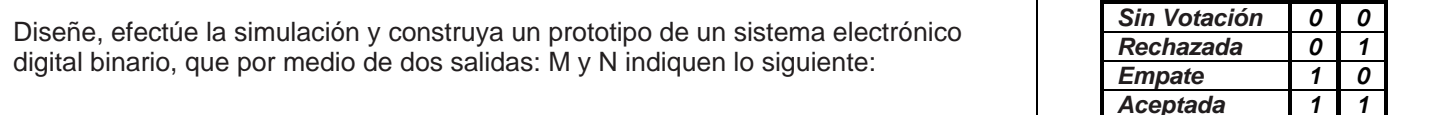

#### **2.- Determinar entradas y salidas** (Dibujo del Diagrama de Bloques).

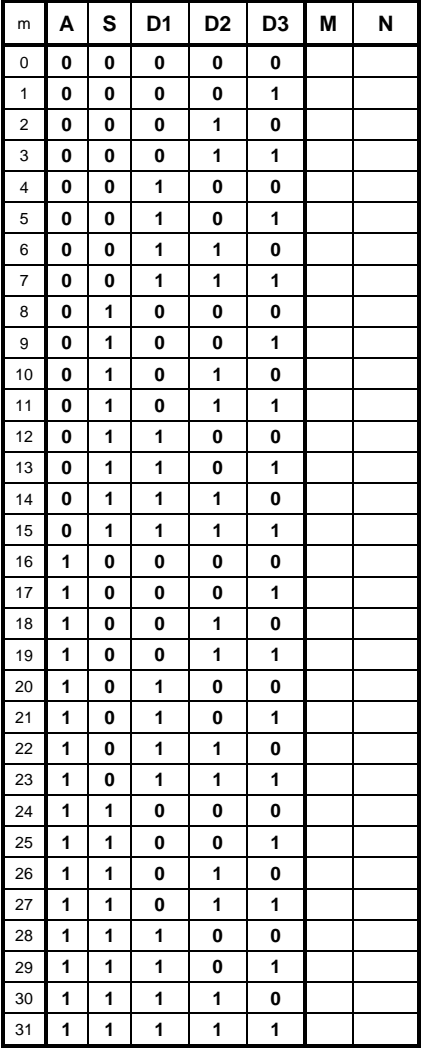

## **3.- Trasladar el comportamiento del sistema a una Tabla de verdad**

#### **Formas canónicas**

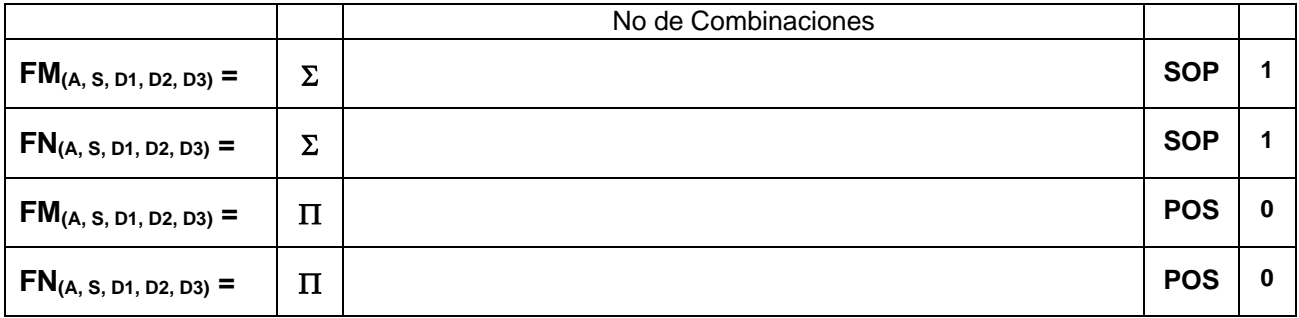

## **4.- Ecuaciones Mínimas usando LogicAid**

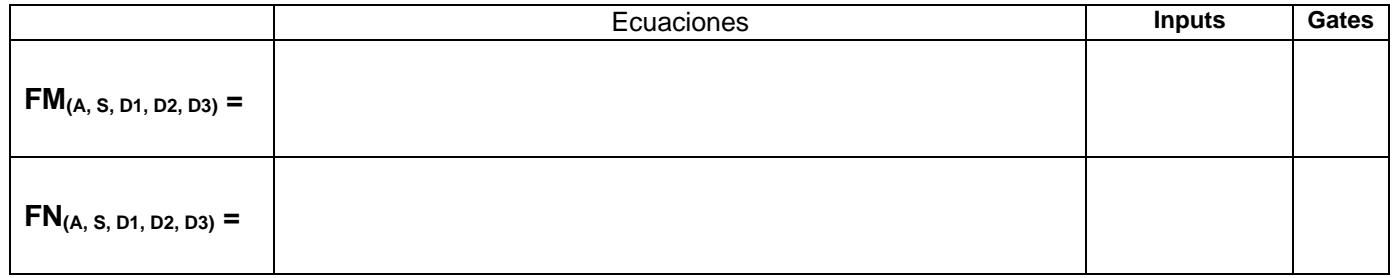

**Código ABEL-HDL Ecuaciones Mínimas o Tabla de verdad, incluyendo Test\_vectors**

**Distribución de terminales PIN OUT**

**Imagen del diagrama esquemático en PROTEUS**

**Foto del prototipo armado**

Para la realización de este proyecto formativo se te recomienda consultar los videos siguientes

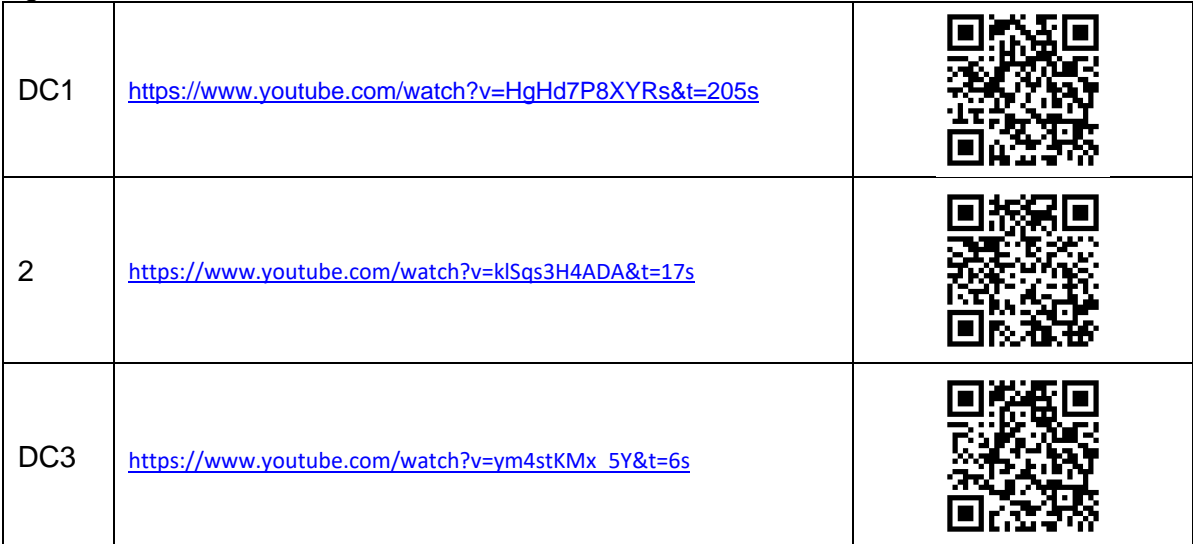

**Reporte sesión 6** (lista de Cotejo, Check List)

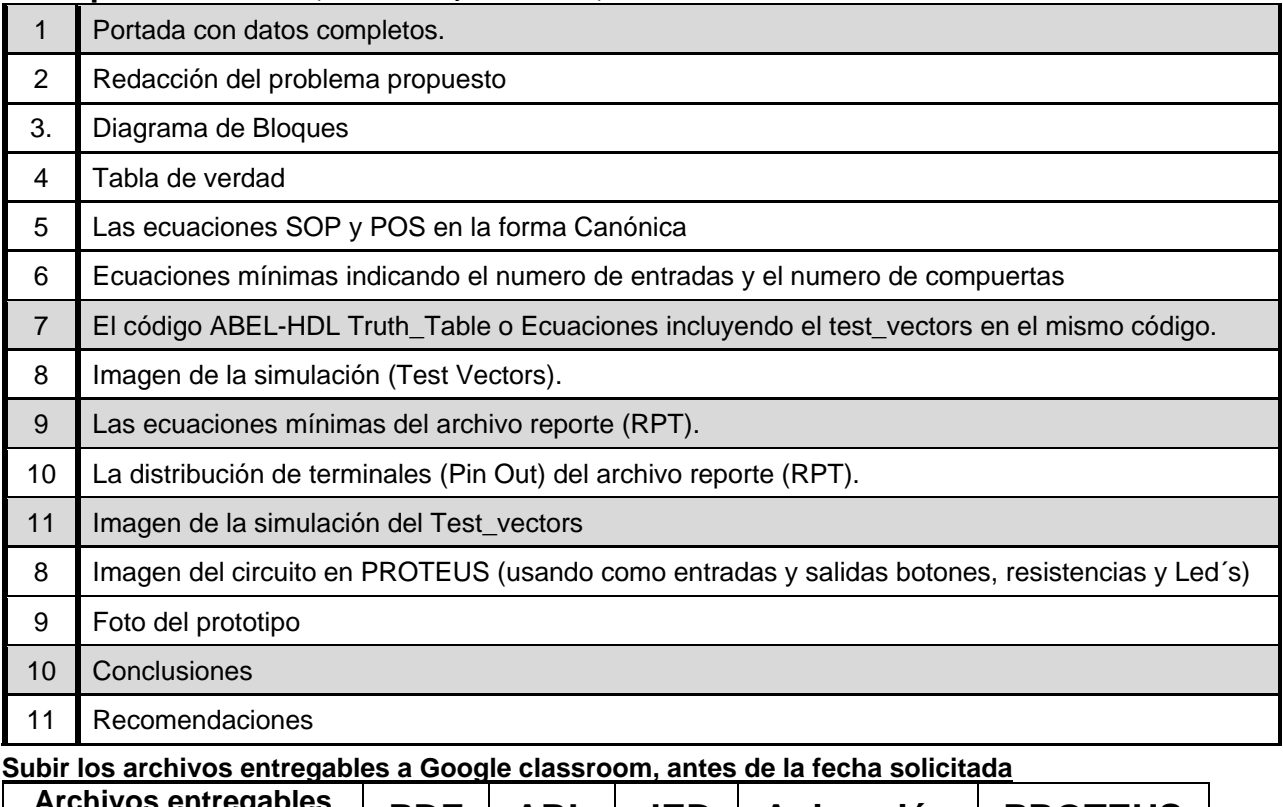

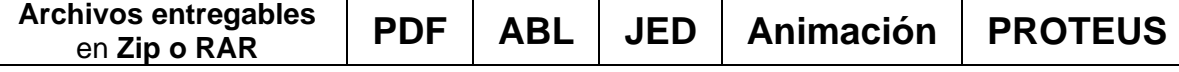

Una vez cumplido lo anterior es necesario agendar y efectuar la entrevista presencial para presentar el prototipo funcionando correctamente, así como explicar los procedimientos y resultados obtenidos en forma oral y escrita.

## **"Una mente adaptativa tiene una mejor capacidad de aprendizaje".**

*Pearl Zhu*